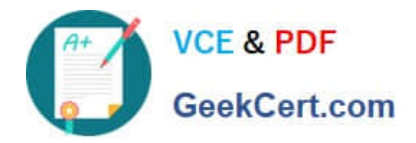

# **C\_TS452\_2020Q&As**

SAP Certified Application Associate - SAP S/4HANA Sourcing and Procurement

## **Pass SAP C\_TS452\_2020 Exam with 100% Guarantee**

Free Download Real Questions & Answers **PDF** and **VCE** file from:

**https://www.geekcert.com/c\_ts452\_2020.html**

### 100% Passing Guarantee 100% Money Back Assurance

Following Questions and Answers are all new published by SAP Official Exam Center

**Colonization** Download After Purchase

- **@ 100% Money Back Guarantee**
- **63 365 Days Free Update**
- 800,000+ Satisfied Customers

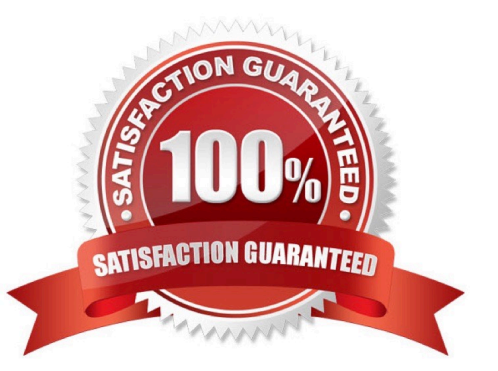

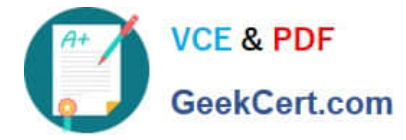

#### **QUESTION 1**

Which of the following CANNOT be created by MRP Live? Please choose the correct answer.

- A. Planned order.
- B. MRP list
- C. Purchase requisition
- D. Schedule line

Correct Answer: B

#### **QUESTION 2**

Which of the following prerequisites must be met for the system to check the shelf life of materials at goods receipt?

There are 3 correct answers to this question.

- A. The purchase order item contains the remaining shelf life.
- B. The material is managed in batches in the plant.
- C. The shelf life expiration date check is activated for the plant in Customizing.
- D. The shelf life expiration date check is activated for the material type in Customizing.
- E. The shelf life expiration date check is activated for the movement type in Customizing.

Correct Answer: BCE

#### **QUESTION 3**

What are some of the consequences of setting the Delivery Completed indicator in a purchase order (PO) item? Note: There are 2 correct answers to this question.

- A. The PO item CANNOT be deleted and archived.
- B. You can still post goods receipts of remaining quantities.
- C. The commitment for the PO item will increase.
- D. The PO item is skipped when delivery reminders are generated.

Correct Answer: BD

#### **QUESTION 4**

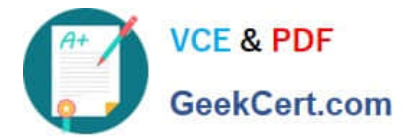

You want to procure material from another plant What purchasing instrument would you use?

- A. Standard purchase order
- B. Warehouse transfer order
- C. Stock transport order
- D. Warehouse transfer request

Correct Answer: C

#### **QUESTION 5**

An incoming invoice shows a variance when compared to the expected quantity or amount. How can you create this invoice?

There are 2 correct answers to this question.

A. Enter the actual invoice values. You must then park the invoice because posting is NOT allowed.

B. Enter the actual invoice values, use the reduction function, and post. The system creates an invoice with the reduced values.

C. Enter the actual invoice values and post. The system creates an invoice with the actual values and possibly blocks it for payment.

D. Enter the actual invoice values, use the reduction function, and post. The system creates a credit memo in addition to the actual invoice.

Correct Answer: CD

[C\\_TS452\\_2020 PDF](https://www.geekcert.com/c_ts452_2020.html) **[Dumps](https://www.geekcert.com/c_ts452_2020.html)** 

[C\\_TS452\\_2020 VCE](https://www.geekcert.com/c_ts452_2020.html) **[Dumps](https://www.geekcert.com/c_ts452_2020.html)** 

[C\\_TS452\\_2020 Study](https://www.geekcert.com/c_ts452_2020.html) [Guide](https://www.geekcert.com/c_ts452_2020.html)